## Introduction to Compiler Construction

ALSU Textbook Chapter 1.1–1.5

Tsan-sheng Hsu tshsu@iis.sinica.edu.tw

http://www.iis.sinica.edu.tw/~tshsu

## What is a compiler?

- a recognizer ;
- Definitions:
- a translator .

 $|\Rightarrow|$  compiler  $|\Rightarrow|$  target program

- Source and target must be equivalent!
- Compiler writing spans:
  - programming languages;
  - machine architecture;
  - language theory;
  - algorithms and data structures;
  - software engineering.
- History:
  - 1950: the first FORTRAN compiler took 18 man-years;
  - now: using software tools, can be done in a few months as a student's project.

## **Applications**

- High-level programming language compilers.
- Optimizations for computer architectures.
- Design of new computer architectures.
- Translator: from one format to another.
  - query interpreter
  - text formatter
  - silicon compiler
  - infix notation → postfix notation:

$$\boxed{3+5-6*6} \Rightarrow \boxed{3} \quad 5 \quad + \quad 6 \quad 6 \quad * \quad -$$

- pretty printers
- • •
- Software productivity tools.

# Relations with computational theory

- lacktriangle a set of grammar rules  $\equiv$  the definition of a particular machine.
  - also equivalent to a set of languages recognized by this machine.
- a type of machines: a family of machines with a given set of operations, or capabilities;
- power of a type of machines = the set of languages that can be recognized by this type of machines.

## Flow chart of a typical compiler

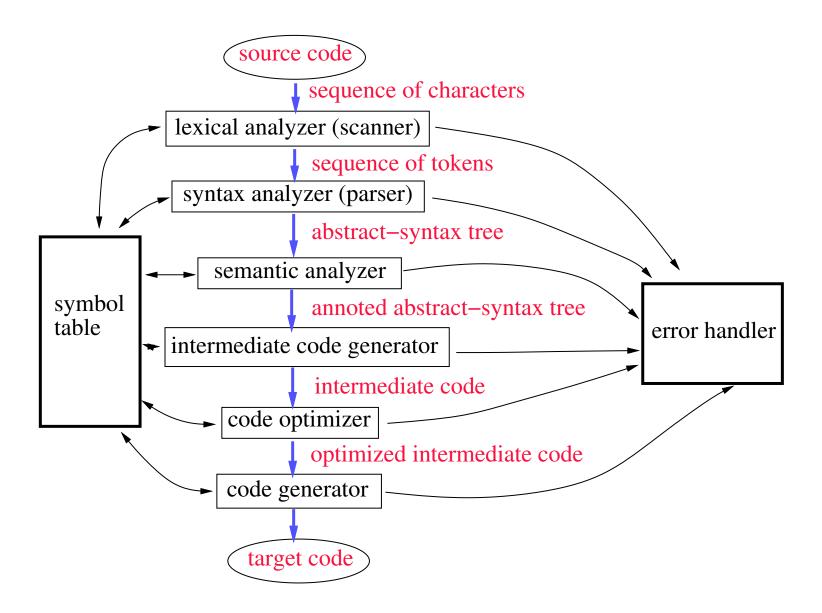

### Scanner

- Actions:
  - Reads characters from the source program;
  - Groups characters into lexemes , i.e., sequences of characters that "go together", following a given pattern;
  - Each lexeme corresponds to a token .
    - ▶ the scanner returns the next token, plus maybe some additional information, to the parser;
  - The scanner may also discover lexical errors, i.e., erroneous characters.
- The definitions of what a lexeme, token or bad character is depend on the definition of the source language.

## Scanner example for C

Lexeme: C sentence

```
L1: x=y2+12; (Lexeme) L1 : x=y2+12 ; (Token) ID COLON ID ASSIGN ID PLUS INT SEMI-COL
```

- Arbitrary number of blanks between lexemes.
- Erroneous sequence of characters, that are not parts of comments, for the C language:
  - control characters
  - @
  - 2abc

### **Parser**

- Actions:
  - Group tokens into grammatical phrases , to discover the underlying structure of the source
  - Find syntax errors , e.g., the following C source line:
     (Lexeme) index = 12 \* ;
     (Token) ID ASSIGN INT TIMES SEMI-COL

Every token is legal, but the sequence is erroneous!

- May find some static semantic errors, e.g., use of undeclared variables or multiple declared variables.
- May generate code, or build some intermediate representation of the source program, such as an abstract-syntax tree.

### Parser example for C

- **Source code:** position = initial + rate \* 60;
- Abstract-syntax tree:

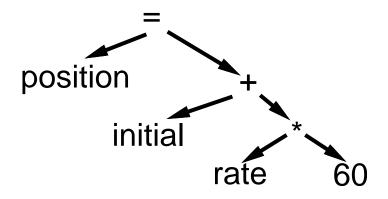

- interior nodes of the tree are OPERATORS;
- a node's children are its OPERANDS;
- each subtree forms a logical unit .
- the subtree with \* at its root shows that \* has higher precedence than +, the operation "rate\*60" must be performed as a unit, not "initial+rate".

### Semantic analyzer

#### Actions:

- Check for more static semantic errors, e.g., type errors.
- May annotate and/or change the abstract syntax tree.

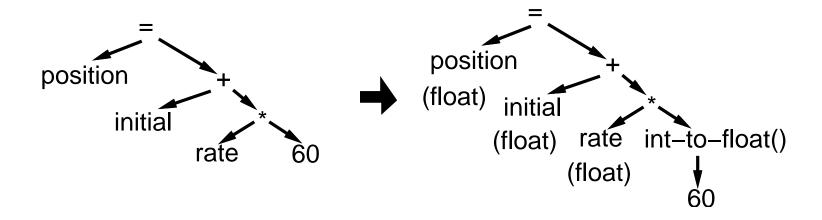

## Intermediate code generator

- Actions: translate from abstract-syntax trees to intermediate codes.
- One choice for intermediate code is 3-address code :
  - Each statement contains
    - ▶ at most 3 operands;
    - ▶ in addition to ":=", i.e., assignment, at most one operator.
  - An"easy" and "universal" format that can be translated into most assembly languages.

Example:

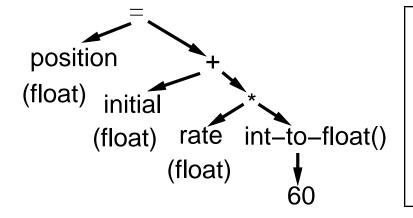

temp1 := int-to-float(60)
temp2 := rate \* temp1
temp3 := initial + temp2
position := temp3

# **Optimizer**

- Improve the efficiency of intermediate code.
- Goal may be to make code run faster, and/or to use least number of registers · · ·

Example:

```
temp1 := int-to-float(60)
temp2 := rate * temp1
temp3 := initial + temp2
position := temp3
```

temp2 := rate \* 60.0 position := initial + temp2

- Current trends:
  - to obtain smaller, but maybe slower, equivalent code for embedded systems;
  - to reduce power consumption;
  - to enable parallelism;
  - • •

### **Code generation**

- A compiler may generate
  - pure machine codes (machine dependent assembly language) directly,
     which is rare now;
  - virtual machine code.
- Example:
  - ullet PASCAL ightarrow compiler ullet P-code ightarrow interpreter ullet execution
  - Speed is roughly 4 times slower than running directly generated machine codes.
- Advantages:
  - simplify the job of a compiler;
  - decrease the size of the generated code: 1/3 for P-code ;
  - can be run easily on a variety of platforms
    - ▶ P-machine is an ideal general machine whose interpreter can be written easily;
    - ▶ divide and conquer;
    - ▶ recent example: JAVA and Byte-code.

# Code generation example

temp2 := rate \* 60.0

position := initial + temp2

LOADF rate,  $R_1$ MULF #60.0,  $R_1$ LOADF initial,  $R_2$ ADDF  $R_2$ ,  $R_1$ STOREF  $R_1$ , position

# Practical considerations (1/2)

- Preprocessing phase:
  - macro substitution:
    - ▶ #define MAXC 10
  - rational preprocessing: add new features for old languages.
    - $\triangleright$  BASIC
    - $\triangleright$   $C \rightarrow C + +$
  - compiler directives:
    - ightharpoonup #include < stdio.h >
  - non-standard language extensions.
    - ▶ adding parallel primitives

# Practical considerations (2/2)

- Passes of compiling
  - First pass reads the text file once.
  - May need to read the text one more time for any forward addressed objects, i.e., anything that is used before its declaration.

Example: C language

```
goto error_handling;
...
error_handling:
...
```

### Reduce number of passes

- Each pass takes I/O time.
- Back-patching: leave a blank slot for missing information, and fill in the empty slot when the information becomes available.
- Example: C language when a label is used
  - if it is not defined before, save a trace into the to-be-processed table
    - ▶ label\_name corresponds to LABEL\_TABLE[i]
  - code generated: GOTO LABEL\_TABLE[i]

#### when a label is defined

- check known labels for redefined labels
- if it is not used before, save a trace into the to-be-processed table
- if it is used before, then find its trace and fill the current address into the trace
- Time and space trade-off!